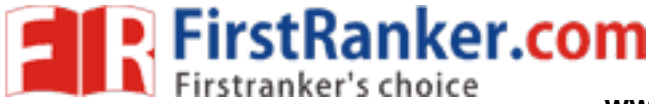

**www.FirstRanker.com www.FirstRanker.com**

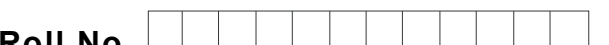

**Roll No. Total No. of Pages : 0 2**

**Total No. of Questions : 1 1**

## **M.Sc (Physics) PIT (2015 to 2017) (Sem. - 2 ) COMPUTATIONAL PHYSIC S Subject Code : PHS -424 Paper ID : [51116 ]**

**Time : 3 Hrs. Max. Marks : 7 0**

**INSTRUCTION S TO CANDIDATES :**

- **1. SECTION -A is COMPULSORY consisting of TEN questions carrying TWO marks each.**
- **2. SECTION -B contains SEVEN questions carrying FIVE marks each and students have to attempt any SIX questions.**
- **3. SECTION -C contains THREE questions carrying TEN marks each and students have to attempt any TWO questions.**

## **SECTION - A**

#### **1. Answer briefly :**

- a. What are logical operators in MATLAB? Give Examples.
- b. What is a transcendental equation? Give one example of transcendental equation which has infinite roots.
- I operators in MATLAB? Give Example<br>
endental equation? Give one example<br>
s.<br>
variables X, Y and Z in a MATL<br>
the statements to find the largest amo<br>
usic differences between False positic<br>
roots of a non-linear equation?<br> c. There are three variables X, Y and  $Z$  in a MATLAB-program. Using the IF-ELSE construct, write the statements to find the largest among the three.
- d . What are the basic differences between False position method and Secant Method" of finding the real roots of a non -linear equation?
- e . What are the limitations of Gauss -elimination method of solving a system of linear equations?
- f. How the uses of array ease the programming in MATLAB?
- g . What are the characteristics of a good random number generator?
- h . What is a loop structure in MATLAB? Give example.
- i . Given a set of n -data points, how do you decide what order of polynomial to be fitted to the data? Is a higher order polynomial always better? Explain.
- j . Write a piece of code in MATLAB that finds the triplets of positive integers (i,j,k) that satisfy the rule  $i^2 + j^2 = k^2$ .

**1 |**  M -51218 (S

3 6 ) -2396

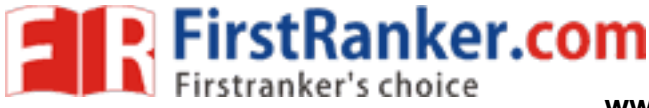

### **SECTION - B**

- 2 What are the functions in MATLAB? With suitable examples, explain how do they help in programming.
- 3 . Explain the method of least square curve fitting and write down the expressions for the slope (m) and the intercept (c) of the straight line  $y - mx + c$  fitted to a set of *n* data points  $(x,y)$ .
- 4 . Use the Newton 's forward difference formula to numerically calculate, calculate the value of  $y = f(x)$  at  $x = 1$ . 748 from the following table :

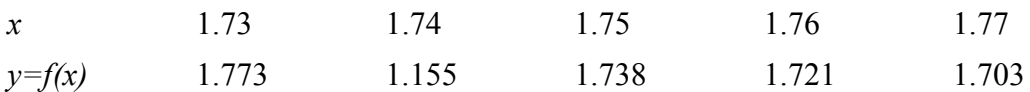

- 5 The Kepler's equation,  $E = M + e \sin(E)$  relates the eccentric anomaly E, the mean anomaly M and the eccentricity  $e$  in an elliptical orbit, here E and M are between 0 and  $2\pi$ , and *e* is between 0 and 1. Write a complete MATLAB-program that solves the Kepler's equation for *E*, using the Newton -Raphson method for a given value of e and M taken as input.
- 6 . Explain the Monte -Carlo integration method for evaluating a definite integral of the form  $I = \int_a^b f(x) dx$
- 7. Solve the following differential equation  $\frac{dy}{dx} = \frac{x^3 + xy^2}{e^x}$ <br>
find y(0.6) with h=0.2.<br>
8. Explain the Linear Congruence Method for generation<br>
numbers.<br>
9. a) Explain how the Monte Carlo method can be used radioa  $3 \sim 2$  $\frac{xy}{x}$ ;  $y(0) = 1$  $\frac{dy}{dx} = \frac{x^3 + xy^2}{Qe^x}$ ;  $y(0) = 1$  using Euler method and find  $y(0.6)$  with h=0.2.
- 8 . Explain the Linear Congruence Method for generating a sequence of pseudo -random numbers.

# **SECTION - C**

- 9. a) Explain how the Monte Carlo method can be used to simulate the phenomenon of radioactive decay in a radioactive material .
	- b) Explain a situation when you would prefer Monte -Carlo integration method over other numerical integration methods such as Trapezoidal method or Simpson 's methods.
- 10 . a) Derive the Simpson 's l/3rd rule for numerical integration for a real function *f(x),* defined between [ *a* , *b* ] .
	- b) Showing detail numerical steps, calculate the integral  $I = \int_{0}^{1} e^{4} dx$  $\boldsymbol{0}$  $I = \int_0^1 e^{4x} dx$  using the Simpson's 1 /3rd rule by taking *h*=0.25.
- $11.$ . Discuss the Gauss elimination method of solving simultaneous linear set of equations? Use the process of pivoting to solve the following set of equations .
	- $x + 2y + 3z = 14$

```
3x - 5y + 11z = 26
```

$$
5x + 6y - 3z = 8
$$

**2 |**  M -51218 (S